https://www.100test.com/kao\_ti2020/448/2021\_2022\_2008\_E5\_B9\_ B4\_E8\_82\_87\_c43\_448213.htm 2008

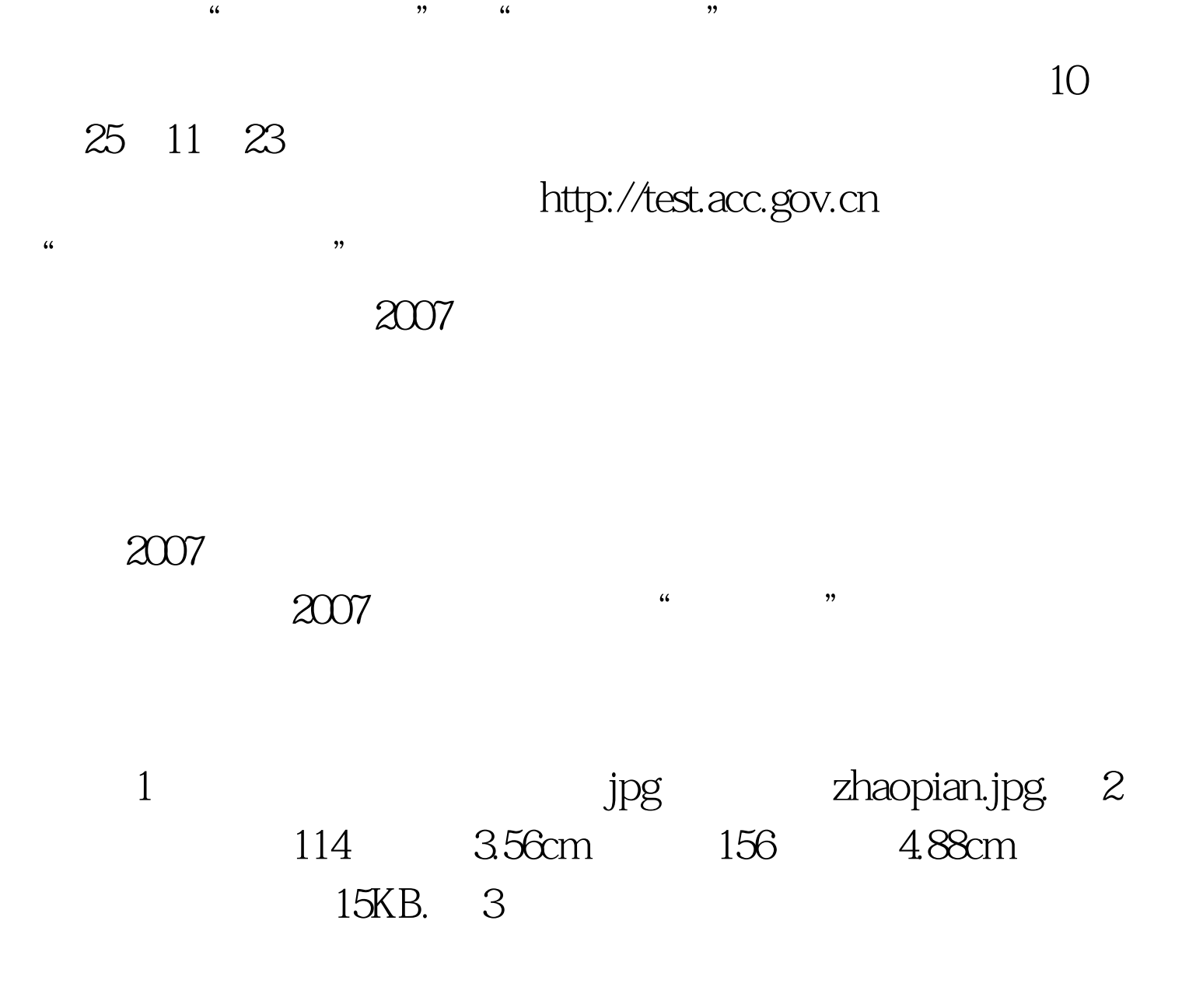

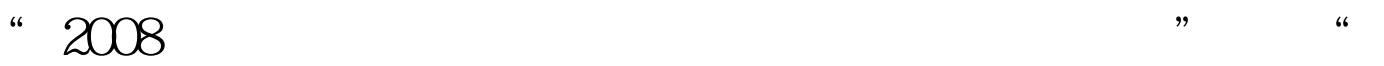

## :2229343)。资格审查、交费确认时间为2007年10月25日起 11 23 9 0012 00, 14 3016 45

2008 4 18

 $100Test$ www.100test.com